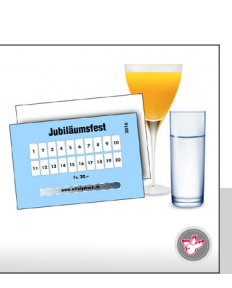

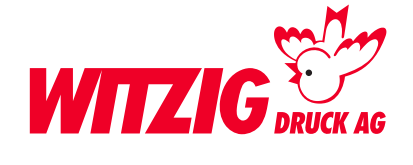

# **Streichkarten**

Hier wird beschrieben, wie Sie Ihre Daten optimal auf die Produktion vorbereiten können. Schauen Sie sich die Masse und technischen Angaben genau an, damit Ihre Daten für den Druck bereit sind.

**Für die professionelle Datenaufbereitung ist es zwingend, dass die Daten in einem Fachprogramm erstellt werden.** Wie zB. InDesign, QuarkXPress usw.

Danach die Daten in ein druckfertiges PDF abspeichern mit Schnittmarken und Rand-Zuschuss.

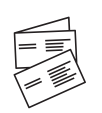

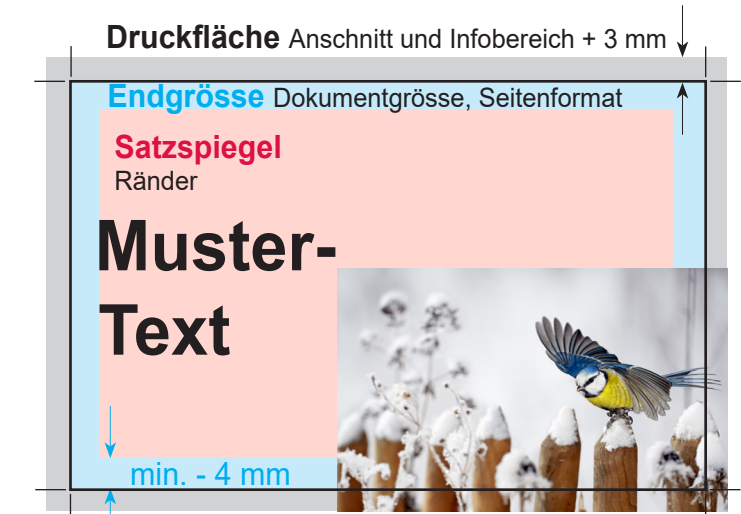

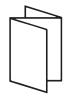

# **Grafiken**

Vektorisiert, platziert. Keine Bilddatei

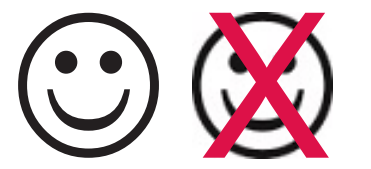

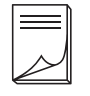

## **Beispiel Bilder mit rgb-Farbmodus**

Bildern im RGB-Farbraum werden unter Umständen mit Farbabweichungen gedruckt.

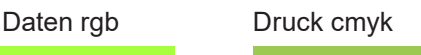

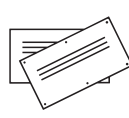

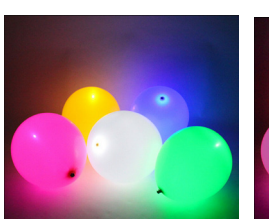

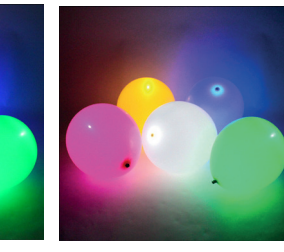

# **Endgrösse**

Legen Sie das Dokument wie folgt an:  $\Box$  Hoch breit 5,4 x hoch 8,4 cm  $\Box$  Quer breit 8,4 x hoch 5,4 cm

#### **Druckfläche**

Wenn Sie Bilder und Grafiken haben die Randabfallend sind. Geben Sie + 3 mm Druckfläche dazu.

# **Satzspiegel**

Elemente wie Text und Bilder, welche nicht abgeschnitten werden dürfen, müssen min. 4 mm von der Endgrösse entfernt platziert werden.

## **Bilder**

Massstab 1:1 mit 300 dpi, CMYK-Farbraum Bildern im RGB-Farbraum werden unter Umständen mit Farbabweichungen gedruckt. Siehe Beispiel unten.

#### **Hausfarbe** wie zB. Pantone

In der Datei als Volltonfarbe definieren.

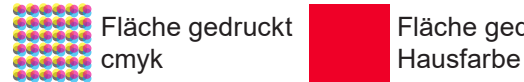

Fläche gedruckt Fläche gedruckt als

## **Ebenen**

Vor dem speichern zusammenführen.

Abspeichern als druckfertiges PDF mit Schnittzeichen und randabfallenden Bildern und Flächen.

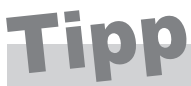

Wenn Sie nicht die Möglichkeit haben druckfertige Daten zu liefern oder Fragen dazu haben. Wir helfen Ihnen gerne weiter. Wir übernehmen auch Ihre Skizze oder setzen Ihre Vorstellungen um.

**Kontaktieren Sie uns** E-Mail: info@witzigdruck.ch Tel. 052 511 13 03

Besuchen Sie uns von Mo bis Fr 08.00 - 12.00 / 13.30 - 17.00 Uhr.

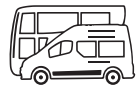

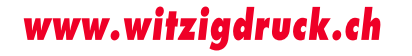